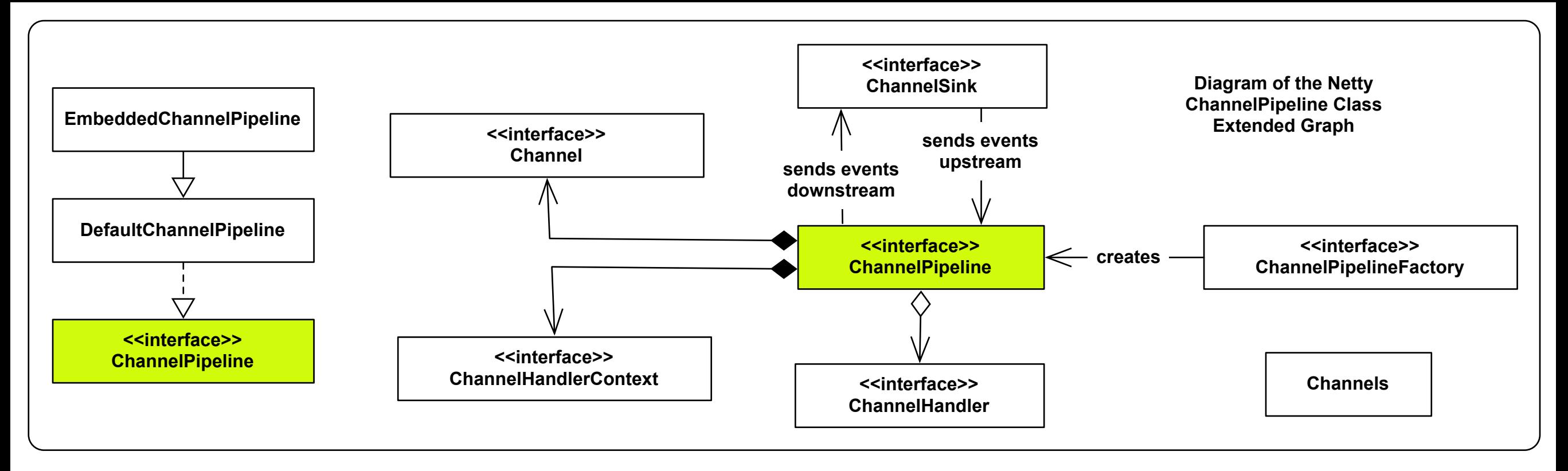

A ChannelPipeline is a list of ChannelHandlers that handle or intercept ChannelEvents of a Channel. ChannelPipeline implements an advanced form of the Interceptino Filter design pattern to give a user of the pipeline full control over how an event is handled and how the ChannelHandlers in the pipeline interact with one another.

**Creation** 

import static org.jboss.netty.channel.Channels.\*; ChannelPipeline pipeline - pipeline() ; // Or, Channels.pineline() ;

Pipelines should be created using the helper methods in Channels rather than calling implementation constructors.

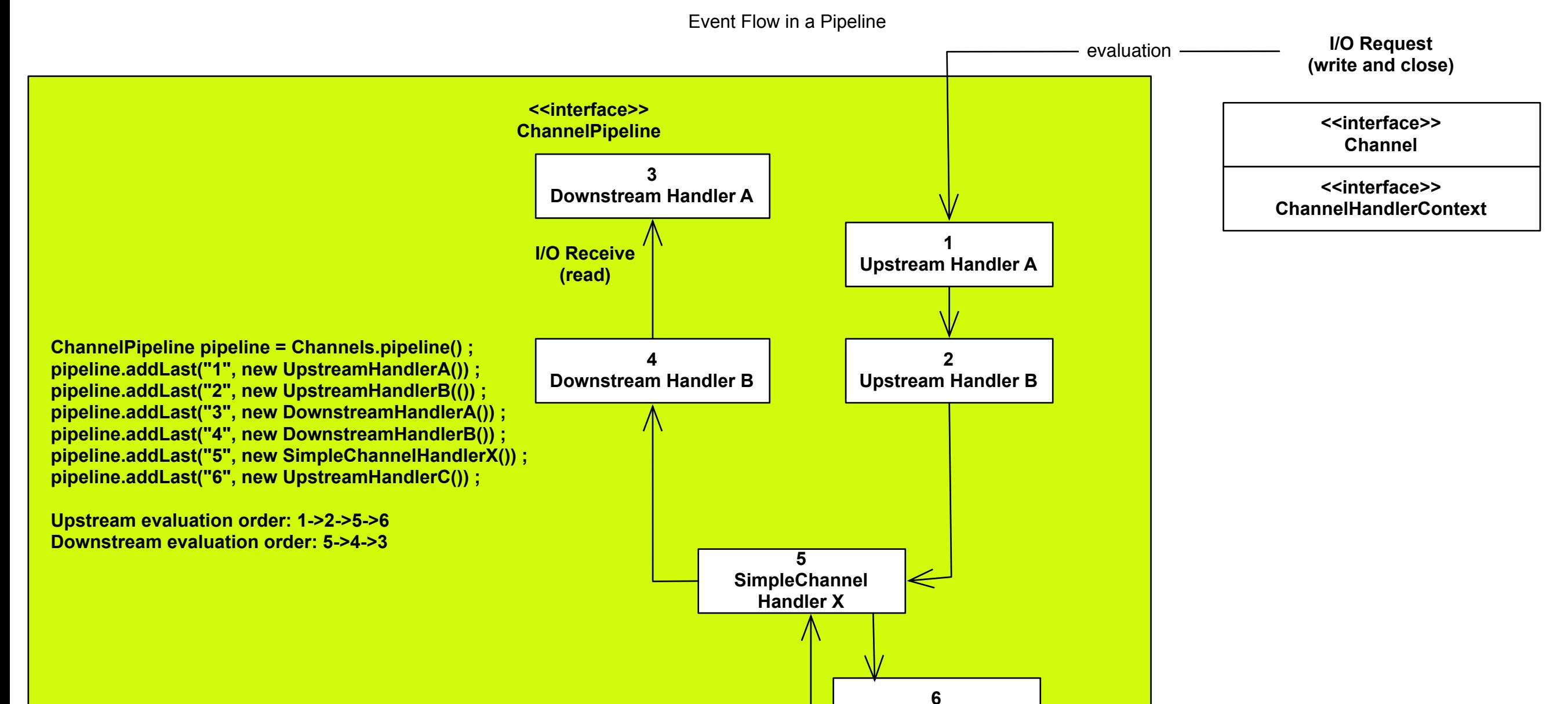

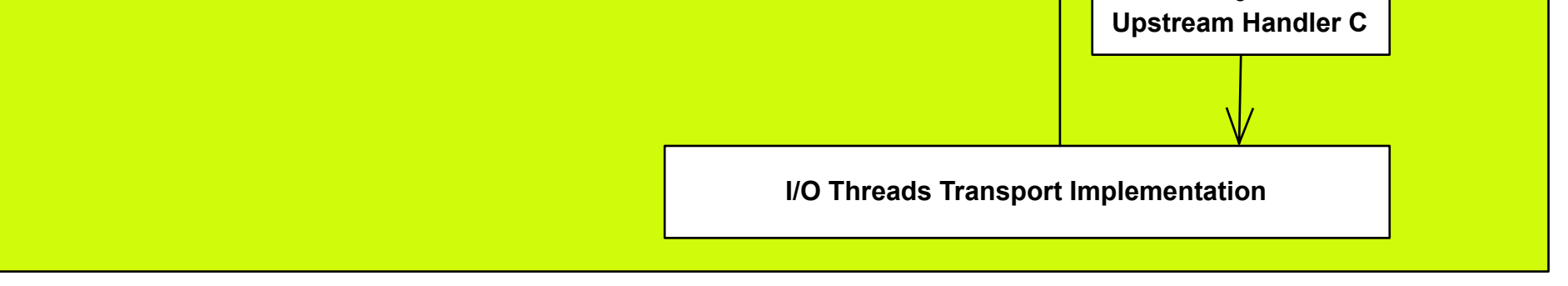

## Building a Pipeline

A user will have one or more channel handlers in a pipeline to receive I/O events (e.g. read) and to request I/O operations (e.g. write and close). A typical server will have the following handlers in each channel's pipeline but this varies according to the complexity and characteristics of the protocol and business logic.

- 1. Protocol Decoder translates binary data (e.g. ChannelBuffer) into a Java object.
- 2. Protocol Encoder translates a Java object into binary data.
- 3. ExecutionHandler applies a thread model.
- 4. Business Logic Handler performs the actual business logic (e.g. database access).

For example:

```
 ChannelPipeline pipeline = Channels.pipeline() ;
 pipeline.addLast("decoder", new MyProtocolDecoder()) ;
 pipeline.addLast("encoder", new MyProtocolEncoder()) ;
pipeline.addLast("executor", new ExecutionHandler(new OrderedMemoryAwareThreadPoolExecutor(16, 1048576, 1048576) ;
 pipeline.addLast("handler", new MyBusinessLogicHandler()) ;
```
## Thread Safety

ChannelHandlers can be added and removed at anytime because a ChannelPipeline is thread safe. You can insert an SslHandler when sensitive information is about to be exchanged and remove it after the exchange.

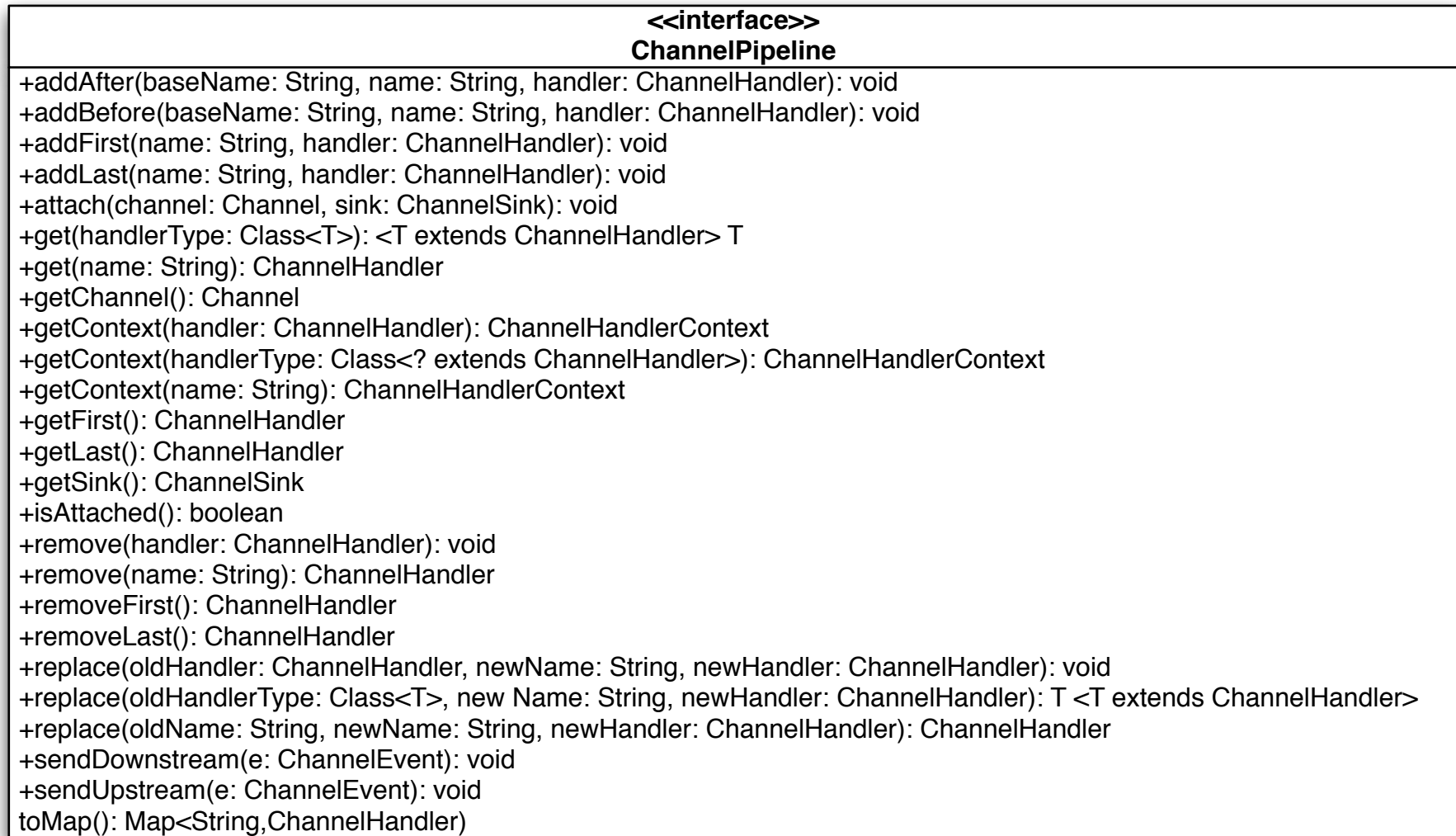